Introduction and Gromov nonsqueezing  $\frac{22222222}{8}$ Invariants of symplectic manifolds (M, w)  $volume$   $\int$ wnna  $\overline{O}$ · cu nondegenerate  $[\omega]$  +0  $\in$   $H^2(M,\mathbb{R})$  $du = 0$ ھہ · J(M,w) contractible space of compatible almost complex structures  $c_i$ (TM)  $\epsilon H^{2i}(M)$ Chern classes  $(independent of choice of J)$ Gromov-Witten invariants pseudoholomorphic curves *Malgebra* to quantum cohomology (depend on choice of quotient out<br>5-dependence" Floer homology symplectic field theory Fukaya category e.g. Gromov width  $B^{2n}(r) \xrightarrow{\text{Sympl}} M$ }  $W_{G_r}(M,\omega) = \sup \{ \pi r^2 \mid$  $\sqrt{\frac{1}{\text{radius}} - \text{ball} \cdot \text{in}}$  $(\mathbb{R}^2, \omega_o)$ Volume Wor BU×R"  $S^{(0) \times R}$ <br>  $\int_{R^2(x) \leq R^2(x)}$  $16 \pi^2$ differm.  $\boldsymbol{\pi}$ by Gromor volume preser.  $B^{2}(2) \times B^{2}(2)$  $\sqrt{6\pi^2}$ not symplectom. nonsqueezing 4π  $p_3^2(2) \times 10^{2}$ 

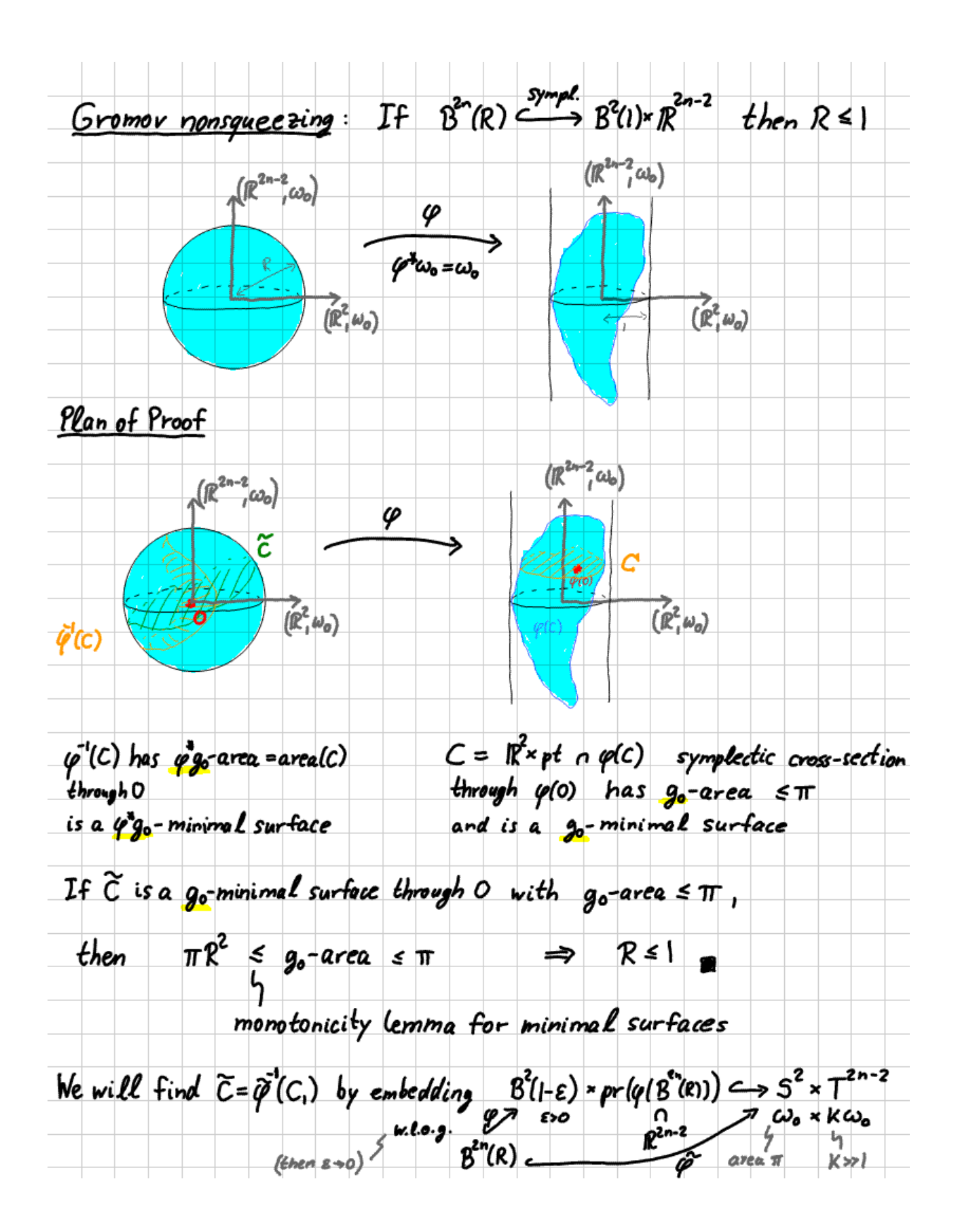

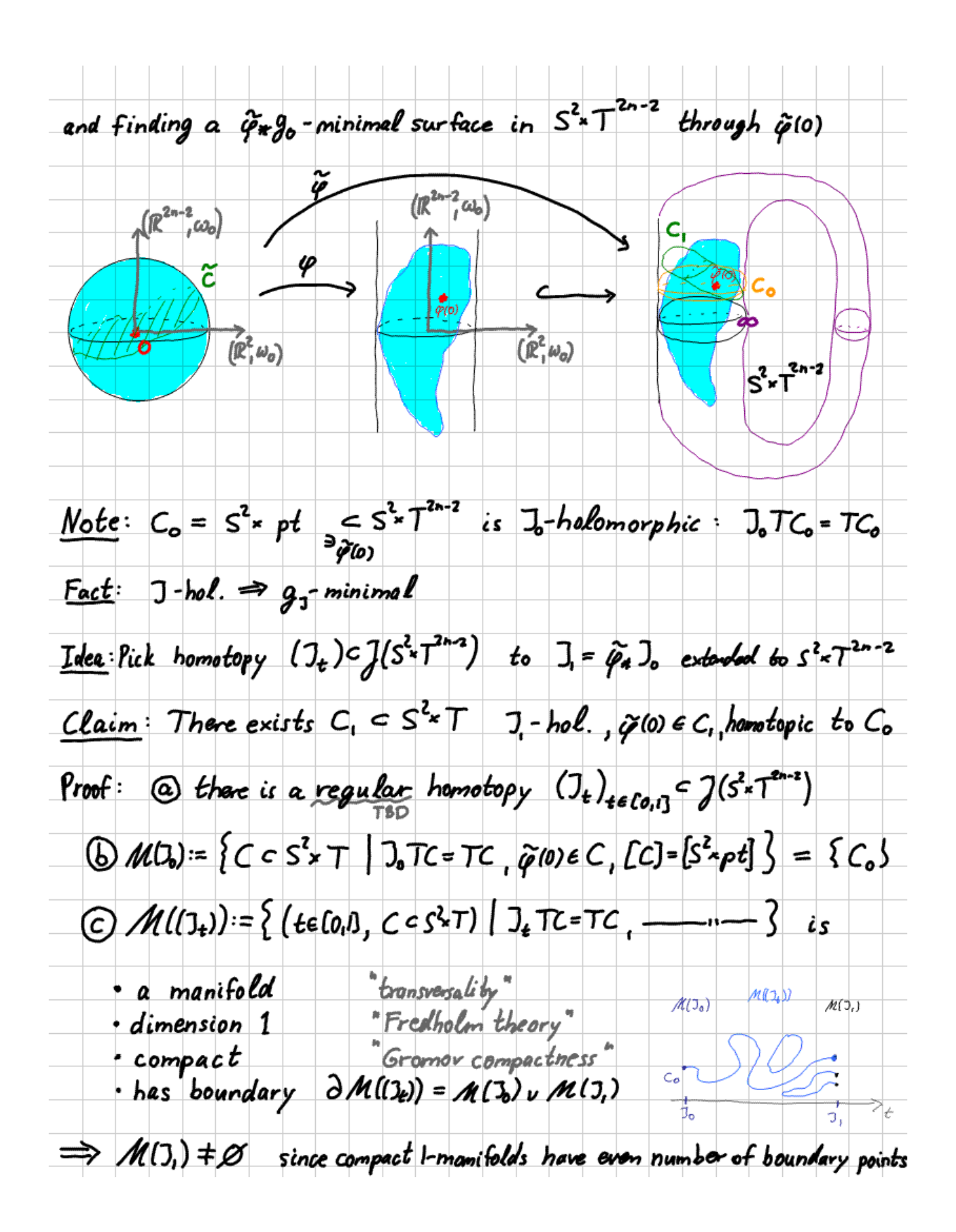

Pseudoholomorphic curves  $(M,\omega)$ symplectic  $d\omega = 0$ <br> $J^2 = -1/2$  $J:TM\rightarrow TM$  compatible almost complex structure )  $\omega(\cdot,3\cdot) = g_1(\cdot,3\cdot)$  $\sum_{\mu}^{\mu}$ me tric • Darboux:  $locally (M,\omega) \cong (C^n, \omega_0 = \Sigma dx_j \wedge dy_j)$  $(x_i+i\gamma_i)$ Integrability thm  $(M,3) \cong (C^n, i=3)$  $\iff$  Nijenhuis  $N_3(x, y) = [3x, 3y] - 3[3x, y] - 3[x, 3y] - [x, y] = 0$  $VX,Y:M \rightarrow TM$  vector field  $\bigoplus$  dim M=2,  $3^{2}$  = 11 = N<sub>3</sub> = 0 <u>Cor</u>: Every almost complex 2-manifold  $(\Sigma,j)$  is complex  $(\tilde{\Xi}_l(\sigma,i))$ They are called Riemonn surface Uniformization thm: Every complex structure j on S is equivalent to jo=i on  $\mathbb{CP}^1$  (i.e.  $\exists \varphi : S^2 \rightarrow \mathbb{CP}^1$  of Hosm.  $\colon \varphi^*_{j_0} = j$ ) this is a holomorphic map  $\Leftrightarrow \begin{array}{c} \varphi^* & \circ = d\varphi' \circ \circ \circ d\varphi = j \\ \Leftrightarrow & \circ \circ d\varphi = d\varphi \circ i \\ \Leftrightarrow & -d\varphi = j \circ d\varphi \circ i \end{array}$ (一)

 $Def<sup>n</sup>: (N, j)$ ,  $(M, D)$  a lmost complex  $\bullet$  A map  $u : N \rightarrow M$  is  $(\exists, j)$ -holomorphic if  $J \circ du = du \circ j$  $\Leftrightarrow$   $\overline{\partial}_3 u = \frac{1}{2} (du + J \circ du \circ j) = O$  "Cauchy-Riemann operator" • A submanifold  $C \subset M$  is J-holomorphic if  $J(TC) = TC$  $(Then \ Id_c: C \rightarrow M \ \ is \ \ a \ (J, Jl_c)$ -holomorphic map.) Remark: J-holomorphic maps/submanifolds are "very rare" (an overdetermined PDE) unless N and M are complex mo algebraic geometry: ⊛ holomorphic functions  $F: M \rightarrow C^r$  cut out holomorphic submanifolds F 10) cM of dimension din M-2r. OR  $\circledast$  dim<sub>R</sub>N = 2 (so N is complex) then  $u:N \rightarrow M$  or  $u(N)=C\subset M$  is called J-holomorphic curve because dim<sub>o</sub>uin) = 2  $\dim_{\mathbb{C}} \mu(N) = 1$